Fachteam Gewässerschutz und Geologie

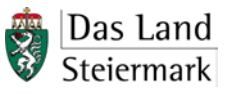

Abteilung 15 Energie, Wohnbau, Technik **Fachinformation** - Wasserversorgungsanlagen Referat Gewässerschutz und Gewässeraufsicht eine Projektunterlagen Wasseruntersuchungsprogramm

Stand 01.08.2017

# **Merkblatt**

## **zur Bearbeitung der Probenahmestellen-Erhebungsblätter (Stammdatenblätter)**

## **VORWORT**

Das Hygienemodul des Wasserinformationssystems Steiermark (WIS Steiermark) wird zur Erfassung und Dokumentation von Daten aus Trinkwasseruntersuchungen eingerichtet. Damit können zukünftig einerseits gesetzliche Berichtspflichten abgedeckt werden und ist andererseits ein rascher Überblick über die Qualität des Trinkwassers in der Steiermark und deren zeitliche Entwicklung möglich.

Damit die in Trinkwasseruntersuchungsbefunden erhobenen Daten in der Datenbank verarbeitet werden können, ist es notwendig, für jede Probenahmestelle ein Erhebungsblatt (Stammdatenblatt) zu erstellen.

Das vorliegende Merkblatt soll die Bearbeitung der Erhebungsblätter (Stammdatenblätter) erleichtern. Es ist dem Bearbeitungsablauf des *"Probenahmestellen – Erhebungsblattes"* entsprechend aufgebaut.

## **1. Zugang zum WIS (Wasserbuch):**

Unter der im Formular angeführten *Internet-Adresse* gelangen Sie bei Folgen des Links unmittelbar zum Wasserbuch Steiermark. Sollten Sie die Postzahl nicht kennen, unter der Ihre Anlage im Wasserbuch geführt wird, so geben Sie bitte in der Zeile 2 – "Typ" – die Wahlmöglichkeit *"Versorgungsanlage"* ein. Im darunter stehenden Abschnitt *"Geografische Lage und Gewässer/Gebiete"* sind der Bezirk und – zum leichteren Auffinden – die Gemeinde auszuwählen. Durch Anklicken von *"Suche starten"* werden die im Wasserbuch für den eingegrenzten Bereich eingetragenen Wasserversorgungsanlagen ausgewiesen.

Durch Anklicken des Feldes *"WB-Auszug"* in der, Ihre Anlage ausweisenden Zeile, können Sie den Wasserbuchauszug für Ihre Anlage in HTML- oder pdf-Format abrufen.

## **2. Arbeitsunterlagen:**

Neben dem Wasserbuchauszug für Ihre Anlage wird im Regelfall ein bescheidmäßig festgelegtes Wasseruntersuchungsprogramm bzw. eine Verhandlungsschrift (Protokoll) bereits vorliegen.

Für den Inhalt verantwortlich: 1/7

Fachteam Gewässerschutz und Geologie

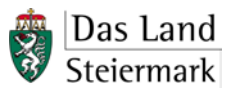

Abteilung 15 Energie, Wohnbau, Technik **Fachinformation** - Wasserversorgungsanlagen Referat Gewässerschutz und Gewässeraufsicht eine Projektunterlagen Wasseruntersuchungsprogramm

Stand 01.08.2017

#### **3. Bearbeitung des Probenahmestellen-Erhebungsblattes**

Bei der Bezeichnung der Probenahmestellen sind die Vorgaben des Wasserbuchauszuges ( z.B. *Name der Teilanlage*) und des Wasseruntersuchungsprogrammes bzw. der Verhandlungsschrift (Protokoll) unbedingt genau einzuhalten!

## **3.1. Name der Versorgungsanlage**

Dem Wasserbuchauszug entnehmen Sie bitte den *Namen und die Postzahl* für Ihre Versorgungsanlage und tragen Sie diese in das Stammdatenblatt an vorgesehener Stelle ein. Sollte der Name Ihrer Wasserversorgungsanlage im Wasserbuch zur angegebenen Postzahl falsch geführt werden, so geben Sie bitte den *richtigen Namen* ein.

Die durch Schrägstrich zweigeteilte *Postzahl* setzt sich aus der vorgestellten Bezirkszahl und der nach dem Schrägstrich angeschlossenen Anlagenzahl zusammen.

Beispiel: **1/1485 … Bezirkszahl/Anlagenzahl**

Bestehen bei Ihrer Wasserversorgungsanlage mehrere Postzahlen, so tragen Sie jene Postzahl ein, welche den *Hauptteil Ihrer Wasserversorgungsanlage (Hauptanlage)* führt. Betrifft das bearbeitete Stammdatenblatt eine Nebenanlage (siehe unten), welche unter einer anderen Postzahl geführt wird, so fügen Sie jene andere Postzahl nach der Haupt-Postzahl in Klammer gesetzt bei.

Beispiel: **12/522 (12/803) … PZ Hauptanlage (PZ Nebenanlage)**

Bitte überprüfen Sie den Wasserbuchauszug auf inhaltliche Richtigkeit und beantragen Sie gesondert von der Bearbeitung der Probenahmestellen – Erhebungsblätter allfällige Korrekturen *bei der für Sie zuständigen Wasserrechtsbehörde.*

Zur Überprüfung der Aktualität der Stammdatenblätter ist in der nächsten Zeile das Datum der Erstellung anzugeben.

Beispiel:

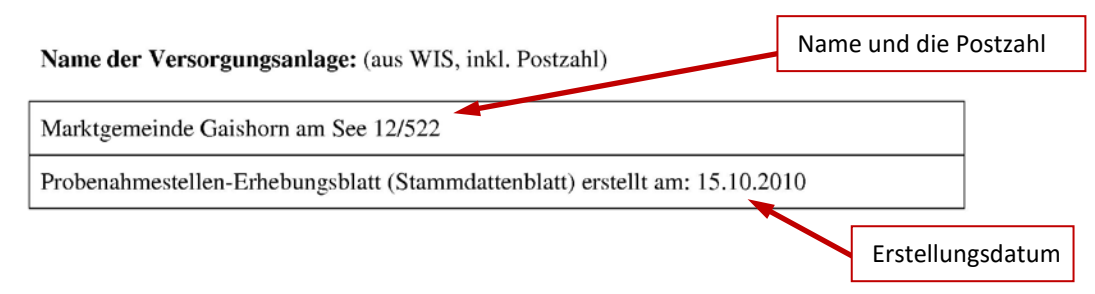

Für den Inhalt verantwortlich: 2/7

Dipl.-Ing. Manfred Kanatschnig 0676/8666-2719 Dipl.-Ing. Alexander Salamon 0676/8666-3120

Fachteam Gewässerschutz und Geologie

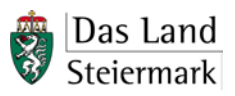

Abteilung 15 Energie, Wohnbau, Technik **Fachinformation** - Wasserversorgungsanlagen Referat Gewässerschutz und Gewässeraufsicht eine Projektunterlagen Wasseruntersuchungsprogramm

Stand 01.08.2017

#### **3.2. Name der Teilanlage:**

In dieser Zeile des Stammdatenblattes wird eine Probenahmestelle an einer Teilanlage, welche im *"Anlagenbaum"* des Wasserbuches bzw. in der Auflistung *"Name der Teilanlage"* bereits namentlich aufscheint, zusätzlich vermerkt.

Der Anlagenbaum wird im PDF-Ausdruck nicht automatisch dargestellt. Dazu müssen sie zuvor auf den "*WB-Auszug (HTML)"* gehen. Auf dem nun erscheinenden WB-Auszug klicken sie rechts oben auf *Baum einblenden* . Nun können Sie über den links oben befindliche PDF-Auszug einen Auszug des Wasserbuches als PDF-Datei erstellen und danach ausdrucken. Den *"Anlagenbaum"* selbst finden Sie im Wasserbuchauszug im Abschnitt "Baum" (nach der Urkundenauflistung und den Wasserrechtsanmerkungen). Der Anlagenbaum gibt die Darstellung Ihrer Anlage (in Symbolen) wider.

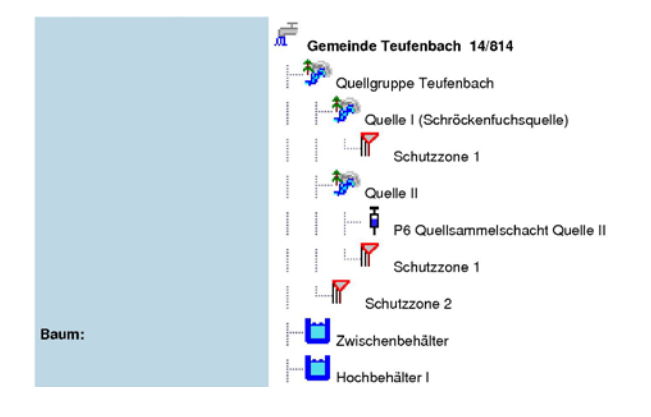

Als *"Name der Teilanlage"* bzw. in der Liste *"Name der Teilanlage"* sind z. B. "*Brunnen Süd"* oder "*Hochbehälter Dexenberg"* anzugeben, wenn sie *im Anlagenbaum so bezeichnet* sind und hier eine Probenahmestelle mit dem gerade in Bearbeitung befindlichen "Probenahmestellen – *Erhebungsblatt"* eingerichtet werden soll.

Beispiel:

**Name der Teilanlage**: (Brunnen, Quelle, Hochbehälter….. aus WIS) (nur erfassen, wenn die Probenahmestelle einer Teilanlage zugeordnet werden kann)

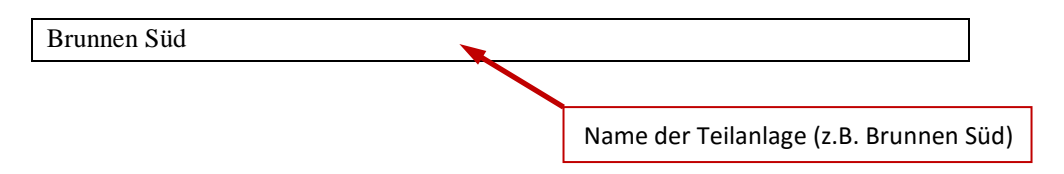

Für den Inhalt verantwortlich: 3/7

Abteilung 15 Energie, Wohnbau, Technik **Fachinformation** - Wasserversorgungsanlagen Fachteam Gewässerschutz und Geologie

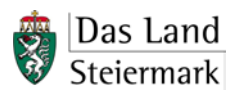

Referat Gewässerschutz und Gewässeraufsicht eine Projektunterlagen Wasseruntersuchungsprogramm

Stand 01.08.2017

#### **3.3. Probenahmestelle:**

*Netzprobe: Ja oder Nein:*

Probenahmestelle:

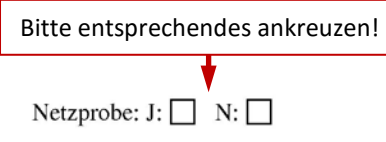

Als "*Netzprobe"* ist grundsätzlich jede Probenahmestelle zu bezeichnen, welche in einem abgrenzbaren Versorgungsbereich (definierte Druckzone) angeordnet ist und **nicht als Teilanlage (siehe oben)** geführt wird.

*"Endstrang-Proben"* sind gemäß Definition ebenfalls "*Netzproben".*

In der folgenden Zeile *"Bezeichnung"* ist der Name der Teilanlage zu wiederholen und allenfalls gemäß Wasseruntersuchungsprogramm zu konkretisieren , wenn es sich um eine Probenahmestelle bei einer Teilanlage handelt (Beispiel: "Brunnen Süd vor UV-Desinfektion").

Beispiel:

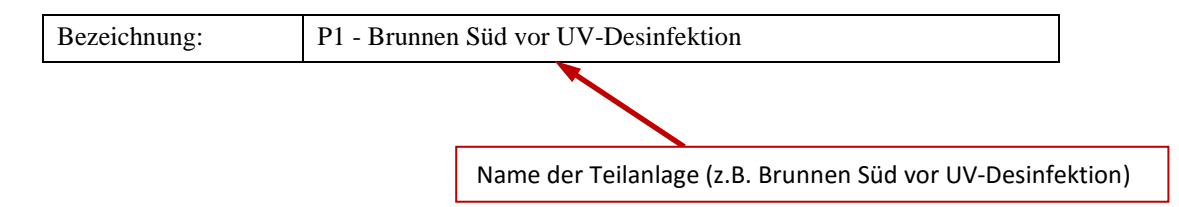

Anderenfalls (Probenahmestelle ist keine Teilanlage) ist die Bezeichnung der Probenahmestelle gemäß Wasseruntersuchungsprogramm hier einzutragen.

Es wird nachdrücklich darauf hingewiesen, dass das Wasserversorgungsunternehmen von der beauftragten Untersuchungsanstalt die exakte Bezeichnung der Probenahmestelle im Wasseruntersuchungsbefund einzufordern hat. Anderenfalls kann der Wasseruntersuchungsbefund nicht zugeordnet werden und wird demnach automatisch eine nochmalige Untersuchung vom Wasserversorgungsunternehmen eingefordert.

Bei großen Wasserversorgungsanlagen mit vielen Probenahmestellen kann zur leichteren Kennung eine Kurzbezeichnung (Code) für die Probenahmestellen eingeführt werden, welche jedoch nicht verpflichtend ist*. Ist ein Code – System eingeführt, muss es beibehalten werden, anderenfalls sind die Probenahmestellen – Erhebungsblätter neu zu erstellen!* 

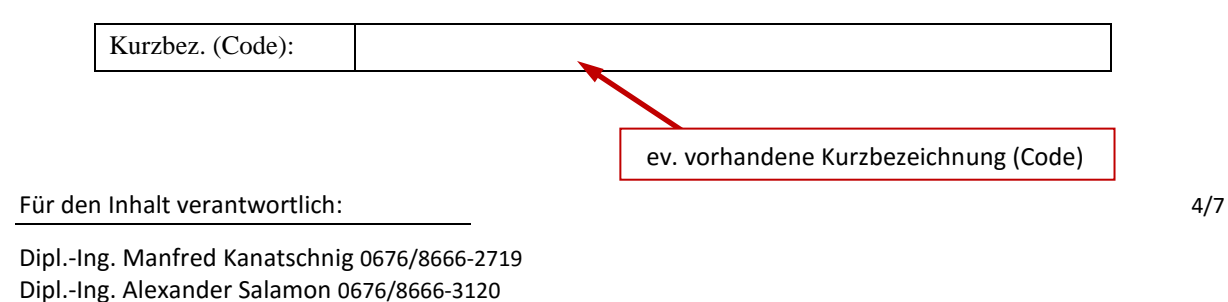

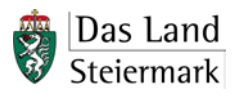

Fachteam Gewässerschutz und Geologie

Abteilung 15 Energie, Wohnbau, Technik **Fachinformation** - Wasserversorgungsanlagen Referat Gewässerschutz und Gewässeraufsicht eine Projektunterlagen Wasseruntersuchungsprogramm

Stand 01.08.2017

In der Zeile *"Art (Subtyp)"* ist die zutreffende Art der Probenentnahme auszuwählen.

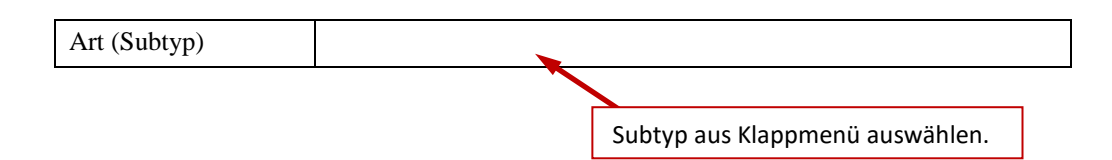

Für den Typ *Probenahmestelle* stehen über ein Klappmenü folgende Subtypen zur Auswahl: *Zapfhahn*, *Schachtzulauf/Behälterzulauf*, *Quellzulauf/freier Auslauf*, *Hydrant*, *Tauchprobe*, *Schöpfprobe* und *Probenahmestelle nicht bestimmt*.

## **3.4. Anschrift der Probenahmestelle:**

Die Angabe der Anschrift der Probenahmestelle – sofern vorhanden – dient in erster Linie der beauftragten Wasseruntersuchungsanstalt zum leichteren Auffinden der Probenahmestelle. Unter "Anmerkung" kann z. B. "Auslauf Küche" vermerkt werden.

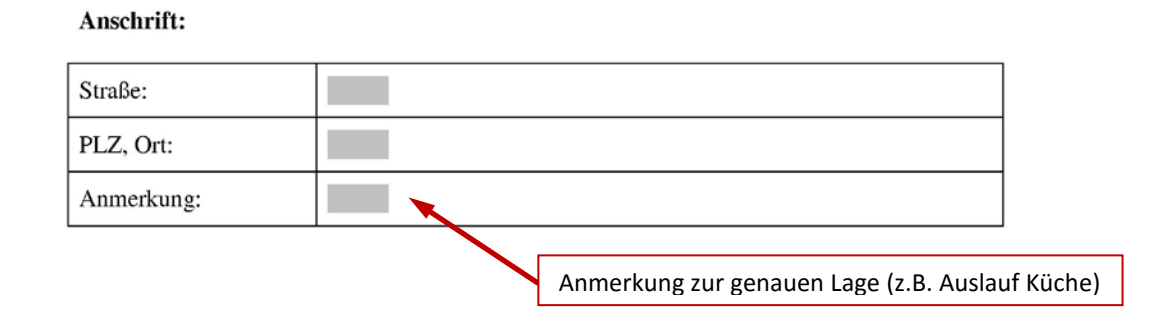

Es ist für eine Netzprobe unerheblich, wenn die Probenahmestelle bei einem Wohnhaus festgelegt wurde, der Eigentümer befindet sich zum Zeitpunkt der Probenentnahme auf Urlaub und die Wasserprobe wird ausnahmsweise beim Nachbarhaus - jedenfalls im gleichen Netzabschnitt gezogen. In diesem Fall ist die Bezeichnung der Probenahmestelle laut Probenahmestellen – Erhebungsblatt zu belassen. *Im Wasseruntersuchungsbefund ist auf die geänderte Probenahmestelle hinzuweisen.*

## **3.5. Örtliche Lage der Probenahmestelle:**

Die örtliche Lage der Probenahmestelle ist jedenfalls einschließlich der GIS-Koordinaten anzugeben.

Für den Inhalt verantwortlich: 5/7

Dipl.-Ing. Manfred Kanatschnig 0676/8666-2719 Dipl.-Ing. Alexander Salamon 0676/8666-3120

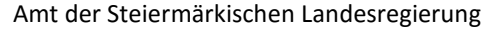

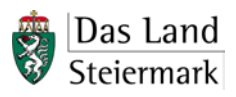

Fachteam Gewässerschutz und Geologie

 $\ddot{\phantom{a}}$ 

Abteilung 15 Energie, Wohnbau, Technik **Fachinformation** - Wasserversorgungsanlagen Referat Gewässerschutz und Gewässeraufsicht eine Frommen aus einer Projektunterlagen Wasseruntersuchungsprogramm

Stand 01.08.2017

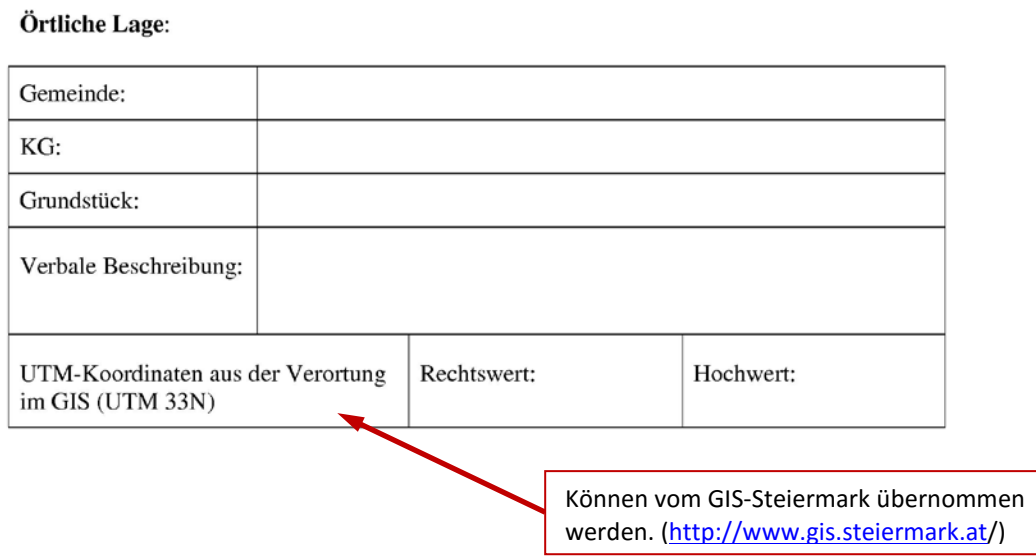

#### **3.6. Untersuchung:**

In diesem Abschnitt sind Untersuchungsumfang und Untersuchungsintervall gemäß bescheidmäßig festgelegtem Wasseruntersuchungsprogramm oder dem bei der Behörde eingereichten Beprobungsvorschlag einzutragen.

Beispiel:

Untersuchung:

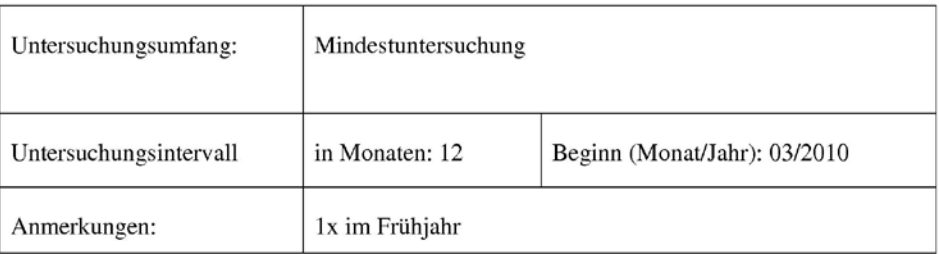

Sollten sich die Proben an einer Probenahmestellen in ihrem Umfang ändern bzw. abwechseln, so sind entsprechend der Anzahl der Probenumfänge je ein Block auszufüllen. Als Untersuchungsumfänge stehen grundsätzlich folgende zur Verfügung: Volluntersuchung, Mindestuntersuchung und Routinemäßige Kontrolle. Allfällige Zusatzparameter bzw. Änderungen sind in den Anmerkungen einzutragen.

Für den Inhalt verantwortlich: 6/7

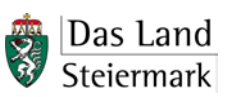

Fachteam Gewässerschutz und Geologie

Abteilung 15 Energie, Wohnbau, Technik **Fachinformation** - Wasserversorgungsanlagen Referat Gewässerschutz und Gewässeraufsicht eine Frommen aus einer Projektunterlagen Wasseruntersuchungsprogramm

Stand 01.08.2017

#### **3.7. Lage der Probenahmestelle:**

Hier ist ein Ausschnitt eines Katasterlageplanes in geeignetem Maßstab (z.B. M 1:1000) mit Kennzeichnung der Probenahmestelle einzufügen. Zusätzlich sind die Grundstücksnummern, Grundstücksgrenzen, Nordpfeil und Maßstab lesbar und deutlich zu verzeichnen.

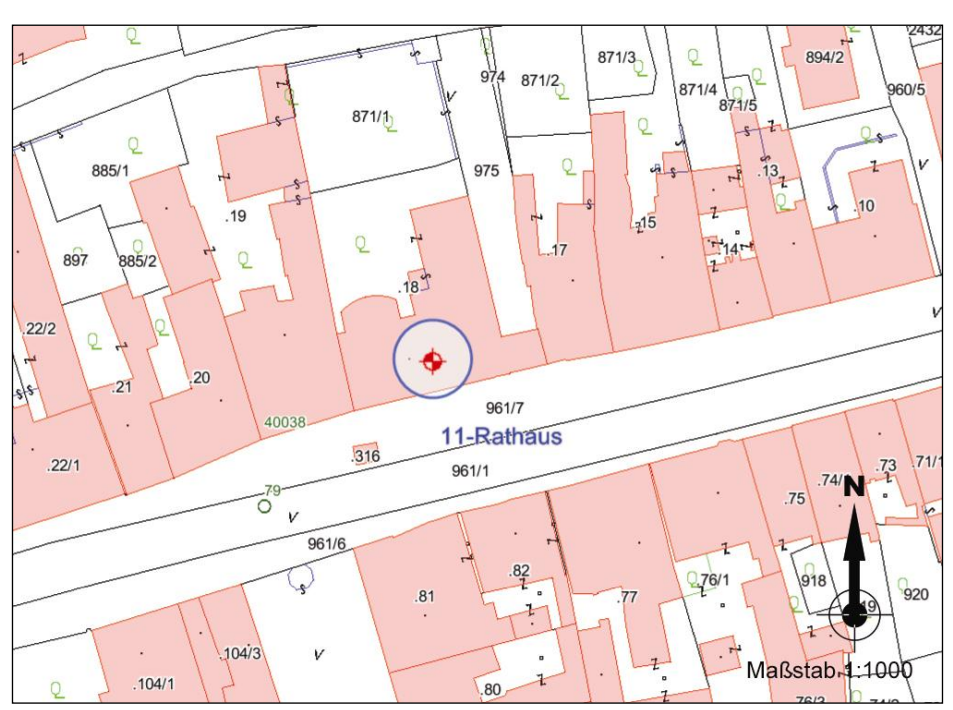

#### Lageplan Probenahmestelle:

## **4. Übermittlung:**

Die Probenahmestellen-Erhebungsblätter (Stammdatenblätter) sind vollständig bearbeitet der ABT8 in elektronischer Form (per E-Mail bzw. mittels Datenträger) zu übermitteln.

Übermittlungsadresse für die Stammdatenblätter: [lebensmittelaufsicht@stmk.gv.at](mailto:lebensmittelaufsicht@stmk.gv.at)

Version: 01.08.2017

Für den Inhalt verantwortlich: 7/7

Dipl.-Ing. Manfred Kanatschnig 0676/8666-2719 Dipl.-Ing. Alexander Salamon 0676/8666-3120